## **3.2 - Starting the Flux Capacitor**

## **Start Command**

The Flux Capacitor provides a wrapper script to launch the program from predominant shell interpreters of major platforms.

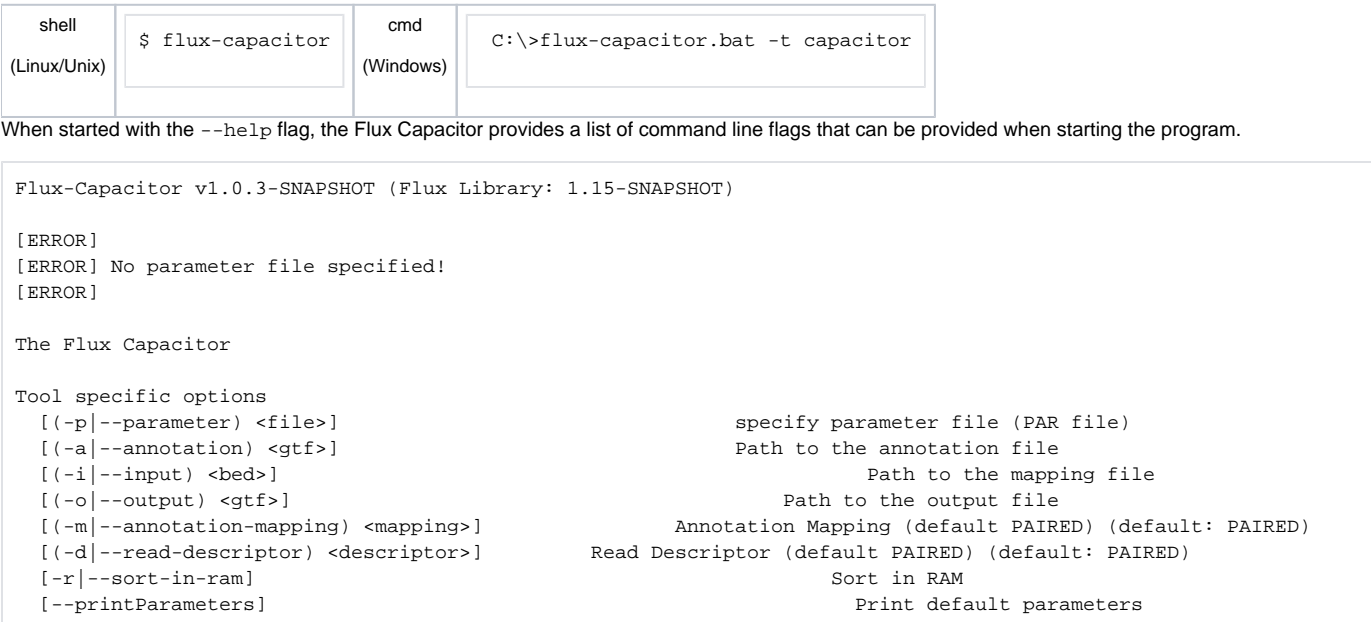

## **Parameter**

As can be seen by the default output above, the Flux Capacitor requires a parameter file to be specified by the command line flag "- $p$ ". A parameter file contains a list of parameter/value pairs, one per line and separated from each other by white spaces. An overview of parameters that can be contained in the parameter file with explanations and their respective default values is output with the flag "--printParameters".

```
$ flux-capacitor --printParameters
Flux-Capacitor v1.0.3-SNAPSHOT (Flux Library: 1.15-SNAPSHOT)
# The annotation file
#
ANNOTATION_FILE 
# Information from the read descriptor that will be used for annotation mapping
#
# [PAIRED, STRANDED, SINGLE, COMBINED] default: SINGLE
ANNOTATION_MAPPING SINGLE
#...
```
A complete description of the parameters for the Flux Capacitor can be found [here](https://confluence.sammeth.net/display/FLUX/PAR+-+Parameters).